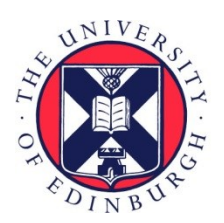

# THE UNIVERSITY of EDINBURGH

## Edinburgh Research Explorer

## **inlabru: an R package for Bayesian spatial modelling from ecological survey data**

**Citation for published version:**

[Bachl, F](https://www.research.ed.ac.uk/portal/en/persons/fabian-bachl(12b7a01a-6a94-40da-87af-5e57da12af72).html)[, Lindgren, F,](https://www.research.ed.ac.uk/portal/en/persons/finn-lindgren(224c7ce6-08dc-4001-88c8-7a9dc2225721).html) Borchers, DL & Illian, JB 2019, '[inlabru: an R package for Bayesian spatial modelling](https://www.research.ed.ac.uk/portal/en/publications/inlabru-an-r-package-for-bayesian-spatial-modelling-from-ecological-survey-data(49665293-a129-4680-8210-cd99c29d27be).html) [from ecological survey data](https://www.research.ed.ac.uk/portal/en/publications/inlabru-an-r-package-for-bayesian-spatial-modelling-from-ecological-survey-data(49665293-a129-4680-8210-cd99c29d27be).html)', Methods in ecology and evolution.<https://doi.org/10.1111/2041-210X.13168>

**Digital Object Identifier (DOI):** [10.1111/2041-210X.13168](https://doi.org/10.1111/2041-210X.13168)

**Link:** [Link to publication record in Edinburgh Research Explorer](https://www.research.ed.ac.uk/portal/en/publications/inlabru-an-r-package-for-bayesian-spatial-modelling-from-ecological-survey-data(49665293-a129-4680-8210-cd99c29d27be).html)

**Document Version:** Peer reviewed version

**Published In:** Methods in ecology and evolution

#### **General rights**

Copyright for the publications made accessible via the Edinburgh Research Explorer is retained by the author(s) and / or other copyright owners and it is a condition of accessing these publications that users recognise and abide by the legal requirements associated with these rights.

#### **Take down policy**

The University of Edinburgh has made every reasonable effort to ensure that Edinburgh Research Explorer content complies with UK legislation. If you believe that the public display of this file breaches copyright please contact openaccess@ed.ac.uk providing details, and we will remove access to the work immediately and investigate your claim.

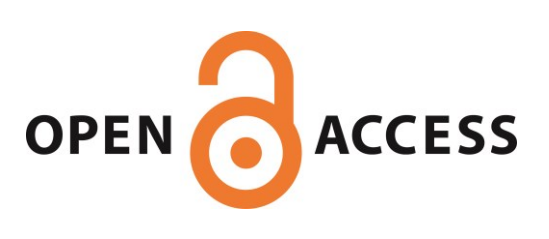

<span id="page-1-0"></span>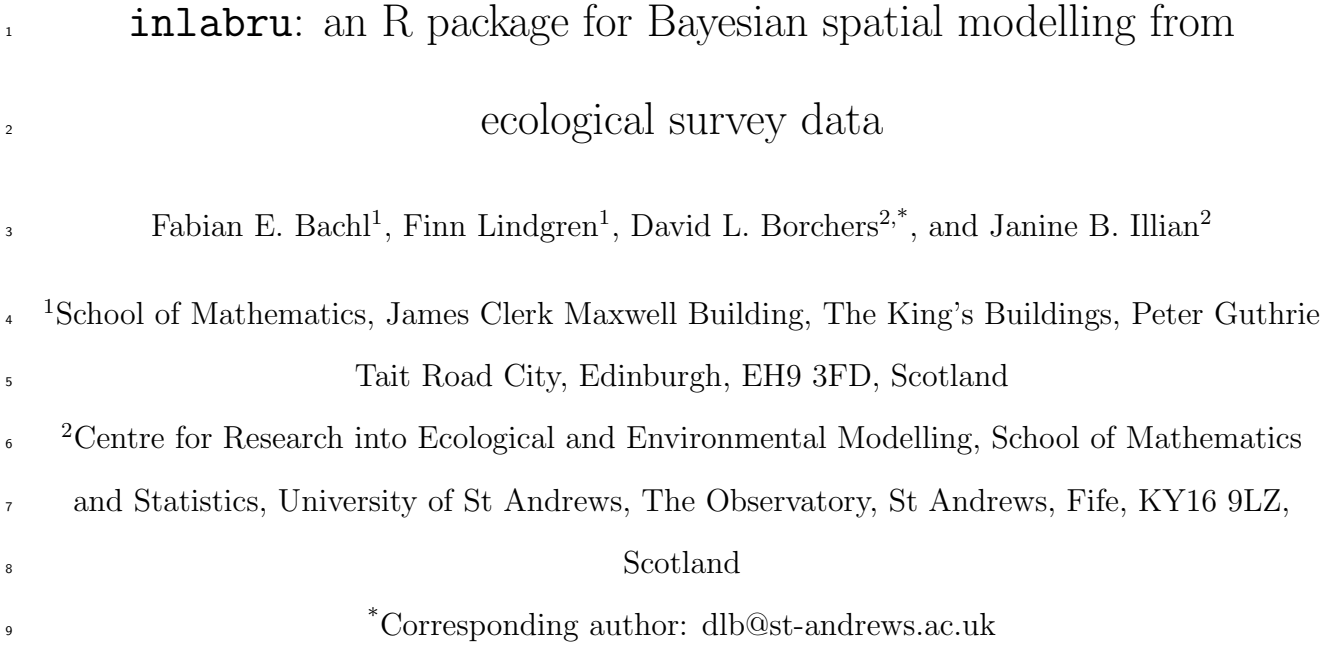

## 10 1 Summary

 1. Spatial processes are central to many ecological processes, but fitting models that incorporate spatial correlation to data from ecological surveys is computationally challenging. This is particularly true of point pattern data (in which the primary data are the locations at which target species are found), but also true of gridded data, and of georeferenced samples from continuous spatial fields.

- 2. We describe here the R package inlabru that builds on the widely-used R-INLA package to provide easier access to Bayesian inference from spatial point process, spatial count, gridded, and georeferenced data, 17 using integrated nested Laplace approximation (INLA, Rue *[et al.](#page-12-0)*, [2009\)](#page-12-0).
- 3. The package povides methods for fitting spatial density surfaces and estimating abundance, as well as for plotting and prediction. It accommodates data that are points, counts, georeferenced samples, or distance sampling data.
- 4. This paper describes the main features of the package, illustrated by fitting models to the gorilla nest data contained in the package spatstat [\(Baddeley & Turner, 2005\)](#page-11-0), a line transect survey data set contained  $\mu$ <sup>23</sup> in the package dsm [\(Miller](#page-12-1) *et al.*, [2018\)](#page-12-1), and to georeferenced sample from a simulated continuous spatial field.
- Keywords: Spatial modeling, point process, spatial count, georeferenced data, Bayesian inference

## <sup>26</sup> 2 Introduction

 Many ecological datasets exhibit spatial correlation in observed variables, due to biotic or abiotic processes such as dispersal limitation, social aggregation, and spatial structure in unobserved explanatory variables. Whether the observations are points (e.g. animal locations), counts (e.g. the numbers of animals in spatial samples) or values of some continuous variable (e.g. nutrient levels at sampled points), spatial correlation causes every observation to depend on every other observation within some unknown correlation range. Dealing with this requires models that are mathematically more complex and computationally more demanding than is the case when there is independence among observations.

<sup>34</sup> We account for spatial dependence by incorporating a Gaussian random field (GRF) into models. GRFs are spatially continuous random processes in which random variables at any point in space are normally distributed and are correlated with random variables at other points in space according to a continuous correlation process. GRFs provide a means of modelling the spatial signal in the observations that cannot be accounted for by covariates.

 In the case of point data and count data, the GRF is linked to the response variable by a log link function, to give a log Gaussian Cox process (LGCP) model [\(Møller & Waagepetersen, 2007\)](#page-12-2). (Called "log Gaussian" because the log of the intensity at any point is assumed to be normally distributed, and "Cox process" because this is a Poisson process that has a randomly varying intensity function.) What spatial statisticians call the <sup>43</sup> "intensity" is the density in our context, and we will use the term "density" for this henceforth.

 The GRF is approximated by the solution to a stochastic partial differential equation (SPDE; see [Lindgren](#page-12-3)  $et al., 2011$  $et al., 2011$ , for details). We do not have space to describe the details of SPDEs, but fortunately the mathematical details need not be understood to use them in inlabru. It is sufficient to know that SPDEs provide an efficient way of approximating the GRF in continuous space [\(Simpson](#page-12-4) *et al.*, [2016\)](#page-12-4).

 Integrated nested Laplace approximation (INLA) Bayesian methods (Rue [et al.](#page-12-0), [2009\)](#page-12-0) are used for inference. INLA is a fast and accurate alternative to Markov chain Monte Carlo (MCMC) for fitting latent Gaussian models, i.e., hierarchical models in which there are unobserved (latent) normally distributed random variables. The models we consider here, in which the GRF is latent, are of this type. We refer the reader to the "Gentle INLA tutorial" at <https://www.precision-analytics.ca/blog-1/inla> for more about INLA, and to the R- INLA project at <http://www.r-inla.org/> for more about the R-INLA package on which the inlabru package builds.

 The R-INLA package currently requires users to have knowledge of likelihood approximation schemes, and does not allow inference when detection probability is unknown, as is common in many wildlife surveys. The inlabru package makes fitting spatial models with INLA more accessible to non-specialist users by employing simpler syntax, and it extends the class of models that can be fitted to include distance sampling.

 We illustrate the scope of the package by fitting models to point and count data from a survey of gorilla (Gorilla gorilla) nests by [Funwi-Gabga](#page-11-1) [\(2008\)](#page-11-1), a line transect survey of pantropical spotted dolphins (Stenella

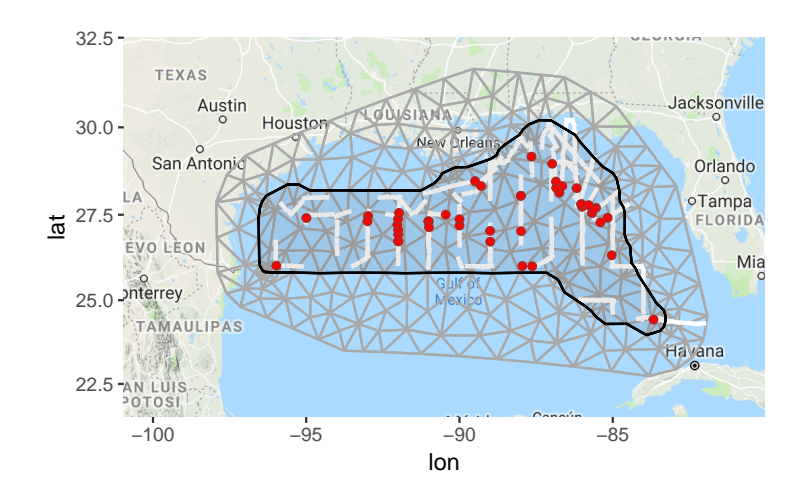

<span id="page-3-0"></span>Figure 1: Pantropical dolphin survey data plotted using ggmap and the gm method. Grey triangles show the inla.mesh object. The survey region boundary (black) is held in a SpatialPolygonsDataFrame. The line transects (white lines) are held in a SpatialLinesDataFrame and the detected dolphins (red points) are held in a SpatialPointsDataFrame.

 $\alpha$  $\alpha$  $\alpha$  attenuata)<sup>[1](#page-1-0)</sup>, and a simulated survey of a continuous spatial field. Other examples can be found at [http:](http://inlabru.org/tutorials)

<sup>62</sup> [//inlabru.org/tutorials](http://inlabru.org/tutorials).

## <sup>63</sup> Data format and visualization

 The inlabru package supports the sp package data structures [\(Pebesma & Bivand, 2005\)](#page-12-5). These are well documented within sp, togeher with powerful functions for manipulating them. The SpatialPointsDataFrame structure stores spatial points together with spatial covariate data and attributes of points (e.g. size or species). SpatialLinesDataFrames store spatial data for line transect surveys and SpatialPolygonsDataFrames are used to define survey regions and sample plots.

<sup>69</sup> Continuous space is approximated in inlabru using a "mesh" (a tiling of space with triangular tiles – see  $\tau_0$  Figure [1](#page-3-0) for example). We use the inla.mesh class of object from the INLA package for this approximation.

 Data visualization tools in inlabru are built on the ggplot 2 [\(Wickham, 2009\)](#page-12-6) and ggmap [\(Kahle & Wickham,](#page-11-2) [2013\)](#page-11-2) packages, with customized inlabru functions such as  $gg$  and  $gm$  to extend their functionality. Figure [1](#page-3-0) shows an example of such a plot generated from a line transect survey of pantropical spotted dolphins in the Gulf of Mexico.

## <sup>75</sup> 4 Key syntax

- <sup>76</sup> Models are defined by specifying
- $77$  1. a formula for the linear or nonlinear predictor that defines the log density function,
- <sup>78</sup> 2. the components of this predictor (one of which is typically an SPDE), and
- <sup>79</sup> 3. the observed variable distribution.

 $1$ see <http://seamap.env.duke.edu/dataset/25>) for details of this survey

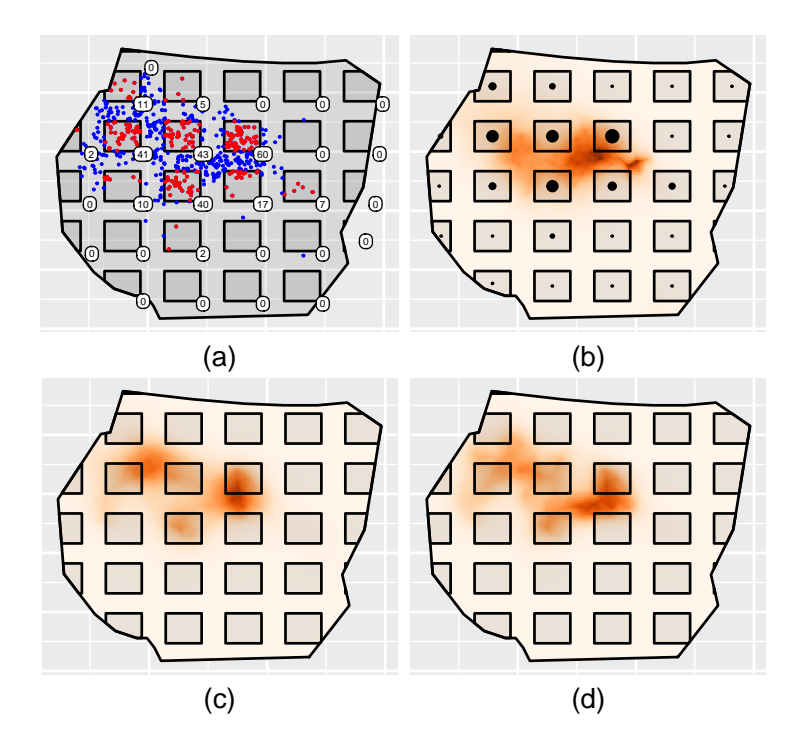

<span id="page-4-0"></span>Figure 2: Analysis of gorilla nests as a count and as a point process model. Panel (a) depicts the survey region, search plots, undetected (blue) and detected (red) nests, including the nest counts (white boxes). Panel (b) shows a density fit with bru to nest counts, associating counts with the plot centres. Panels (c) and (d) show point process fits obtained with lgcp using nests within the plots, and all, respectively.

<sup>80</sup> Models are fitted using the function bru( ) or, for LGCP models, lgcp( ). Examples are given below.

## <span id="page-4-1"></span><sup>81</sup> 5 Spatial count data

<sup>82</sup> We begin by using inlabru to infer a smooth spatial density surface from plot samples in which the response is  $\mathcal{B}$  the count of gorilla nests in each plot (see Figure [2](#page-4-0) (a)). Although the exact locations of all nests were recorded, <sup>84</sup> we initially use only nest counts in a sample of plots. The R code showing how to load the package and the <sup>85</sup> data is provided as Supporting Information S1.

<sup>86</sup> The observed response, count, is the number of nests in a plot, which we assume to be a Poisson random variable. We also assume that the log density of the Poisson distribution varies in space and is the sum of an intercept term (the base log density) and an SPDE (which captures the spatially correlated variation about the base). We name the SPDE spat<sup>[2](#page-1-0)</sup>. Recall that the SPDE approximates a GRF, and we specify below that the correlation of this field has a Mat´ern correlation structure. This correlation model (with unknown parameters) is specified using the INLA function inla.spde2.matern. The SPDE and correlation model are defined on a mesh, which we do not show here because it obscures important elements of the plots (see Figure [1](#page-3-0) for an example of a mesh).

<sup>94</sup> The two components of our linear predictor are the intercept and the SPDE. We store these in an object <sup>95</sup> called cmp as follows:

<sup>&</sup>lt;sup>2</sup>This name can be chosen by the user.

```
cmp \le count \degree spat(map = coordinates, model = inla.spde2.matern(mesh)) + Intercept
```
 The syntax for defining SPDEs requires a name for the SPDE ("spat" here), followed by specification, in brackets, of the domain on which it is defined ("map=coordinates" here), and its correlation function ("model=inla.spde2.matern(mesh)" here). Note that coordinates is a method defined by the package sp to extract locations from sp spatial objects. Using it as above specifies that the SPDE applies to spatial coordinates.

 We use the inlabru function bru to fit the model to the gorilla count data gcounts (a SpatialPointsDataFrame with a data field count containing the nest count data):

```
fit <- bru(components = cmp,
           family = "poisson",
           data = gcounts,formula = * spat + Intercept,
           options = list(E = gcounts$exposure))
```
 The components parameter specifies the model components. The family parameter specifies the probability density function (PDF) of the response. (All family types supported by the INLA package are supported by inlabru.) The formula specifies how the components are combined to create a linear (in this case) predictor for density. The parameter E in the options list sets the "exposure" parameter of the Poisson family, namely the areas of each searched plot in this example. (The log of the exposure would be an offset in a Poisson generalised linear model.)

<sup>109</sup> We did not need to specify the formula above, because inlabru assumes that it is the sum of the components if no formula is given. The formula is really only required when it is not this sum (see examples in Sections [6.2](#page-6-0)  $_{111}$  and [6.3](#page-8-0) below).

 We can predict any function of any subset of the components of the model specification (cmp above) using inlabru's predict function. For example, predictions of the density are obtained as follows:

```
pxl <- pixels(mesh, mask = boundary)
dens <- predict(fit, pxl, formula = \sim exp(spat + Intercept))
```
 The first line creates a regular grid of locations covering the survey region. The third argument of the predict call specifies what is to be predicted, as a function of the components. To predict on the scale of the linear predictor, for example, we would just replace exp(spat+Intercept) with spat+Intercept. The predict function estimates the posterior densities of whatever function is specified in its formula argument.

 The object obtained from predict is a SpatialPixelsDataFrame. As with any other spatial object, we can employ the gg function to add it to a blank plot. Hence, calling ggplot() + gg(dens) will render the density shown in Figure [2](#page-4-0) (b).

## 121 6 Fitting point processes

 We now consider the case in which the data are the locations of nests within plots. Some information about the spatial process governing nest locations is lost when locations are aggregated into counts within plots, and we would like to use all the information in the data. In this case, the response variables are the coordinates of the individual nests, and the locations are random variables, whereas with count data the locations of the [p](#page-12-2)lots were fixed and known and the counts were random variables. Spatial point processes models [\(Møller &](#page-12-2) [Waagepetersen, 2007;](#page-12-2) [Illian](#page-11-3) et al., [2008;](#page-11-3) [Baddeley](#page-11-4) et al., [2015\)](#page-11-4) are used when the points themselves are the random variables. More specifically, we use an LGCP, in which the log density includes a GRF, to model overdispersion and clustering that cannot be accounted for by covariates.

#### <span id="page-6-1"></span>130 6.1 Inference for spatial Poisson point processes

 The work flow of inference in point processes fitting is similar to that described above. We specify the model by replacing the user-defined response "count" on the left of the component specification, with the key word "coordinates" to indicate that the responses are spatial coordinates.

cmp <- coordinates ~ spat(map = coordinates, model = inla.spde2.matern(mesh)) + Intercept

 The R code showing how to load the data is provided in Supporting Information S1. Fitting an LGCP model is done using lgcp:

#### fit  $\leq$  lgcp(components = cmp, data = plotnests, samplers = plots)

 Here plotnests is a SpatialPointsDataFrame containing the locations of the observed nests. The samplers argument is passed a SpatialPolygonsDataFrame called plots that specifies the polygons that were searched. If this argument is left empty, lgcp will assume that the whole domain defined by the mesh (contained in the SPDE specification, spat, in cmp) was searched, which would result in biased inference if the whole domain was not searched.

 Running the code above and then using predict and plot yields the density plot shown in Figure [2](#page-4-0) (c). For comparison, Figure [2](#page-4-0) (d) shows a LGCP fit to the complete gorilla nest data set, which was obtained as above but with samplers=boundary in place of samplers=plots, where boundary is a SpatialPolygonsDataFrame object defining the survey boundary.

#### <span id="page-6-0"></span><sup>145</sup> 6.2 Inference for univariate point processes: distance sampling detection function

 We illustrate inlabru's ability to model one-dimensional point processes by fitting a detection function to the perpendicular distances of detected dolphins on the line transect survey shown in Figure [1.](#page-3-0) The R code showing how to load and prepare the data is provided as Supporting Information S2.

 The observed density of distances to detections is the product of the underlying density of distances to dol-150 phins  $(\lambda(d)$  say, where d is distance) and the probability of detecting a dolphin that is at distance  $d(h(d; \log{\lbrace \sigma \rbrace}))$ 

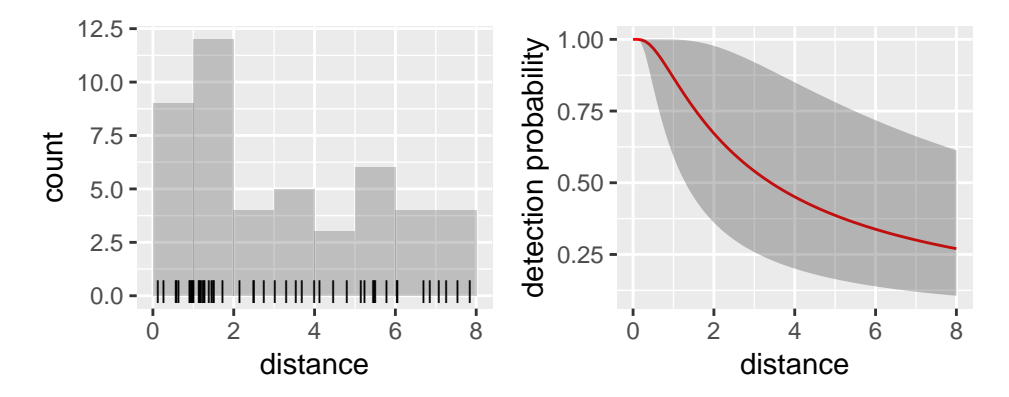

<span id="page-7-0"></span>Figure 3: Pantropical dolphin detection distances (left) and fitted hazard rate detection function (right), showing 95% credibile region. With adequate fit, the red line is a smooth through the histogram, as is apparent here.

<sup>151</sup> say, where  $\log\{\sigma\}$  is an unknown parameter). Under the usual line transect assumption that animals are uni-152 formly distributed with respect to distance from the line,  $\lambda(d) = \lambda$  so that the density of the observed distance <sup>153</sup> process is  $h(d; \log{\lbrace \sigma \rbrace})\lambda$ . Hence the log density can be written as  $\log[h(d; \log{\lbrace \sigma \rbrace})] + \beta_0$ , where  $\lambda = e^{\beta_0}$ .

<sup>154</sup> We specify the (nonlinear) predictor for this model, and its components, as follows:

```
fml <- distance ~ log(h(distance, lsig)) + Intercept
cmp <- distance ~ lsig + Intercept
```
155 where h(distance,lsig) is  $h(d, \log{\{\sigma\}})$  and Intercept is  $\beta_0 = \log(\lambda)$ . To complete the specification we <sup>156</sup> [n](#page-11-5)eed to define the function h(distance,lsig). We define it to be the hazard-rate detection function of [Hayes](#page-11-5) <sup>157</sup> [& Buckland](#page-11-5) [\(1983\)](#page-11-5), with shape parameter 1, as follows:

h <- function(distance, lsig){  $1-\exp(-(distance/(\exp(l\times i)))^2-1)$ .

<sup>158</sup> Because one of the components (the parameter lsig) enters the linear predictor for log density via a nonlinear function,  $\log[h(d;\log{\sigma}))$ , we need to specify the formula explicitly, rather than have inlabru construct <sup>160</sup> it by default as the sum of the components. This model is fitted using lgcp as follows:

fit <- lgcp(cmp, mexdolphin\$points, formula = fml).

<sup>161</sup> where mexdolphin\$points is a SpatialPointsDataFrame with a variable distance for every point.

<sup>162</sup> After fitting the model, predicting the detection function for distances 0 to 8 (the maximum distance

<sup>163</sup> considered) is straightforward using

pts  $\leq$  data.frame(distance = seq(0,8, by = 0.1)), dfun  $\leq$  predict(fit, pts, formula =  $\sim$  h(distance, lsig)

while  $plot(dfun)$  plots it with 95% credible interval (as shown in Figure [3\)](#page-7-0).

<sup>165</sup> We note in passing that **inlabru** can be used to estimate *any* PDF using commands similar to those above, <sup>166</sup> if we consider the intensity of a Poisson process to be an unnormalized PDF.

#### <span id="page-8-0"></span>6.3 Inference for thinned Poisson processes: distance sampling

 We now use inlabru to estimate the density and distribution of dolphin groups with the conventional distance sampling assumption of uniform group distribution within searched strips. This assumption is tenable because the searched strips have negligible width compared to the size of the survey region (see Figure [1\)](#page-3-0) and were laid down with random start location. We implement the assumption by simultaneously modelling the spatial distribution of detected points (as in Section [6.1\)](#page-6-1) and the PDF of distances of detections from the lines, assuming uniform distribution of these distances (as in Section [6.2\)](#page-6-0). The R code for this is provided as Supporting Information S4.

 An analysis of these data (also assuming uniform group distribution within searched strips) using the R pack- age dsm is available at <http://distancesampling.org/R/vignettes/mexico-analysis.html>. The methods implemented in inlabru and dsm differ in a number of ways, including that inlabru implements a fully-Bayesian approach, so one can specify priors on parameters (not illustrated here), and inlabru estimates detection prob- ability and the density surface simultaneously, while dsm estimates detection probability in one step and the density surface conditional on this estimate, in another.

 The key to simultaneous estimation of detection probability and the density surface is the fact that if <sup>182</sup> the locations of points arise from a Poisson process, then the locations of the *detected* points arise from a thinned Poisson process. "Thinning" involves detecting points with some probability  $(h, say)$  that is less than 1. The density (intensity) of a thinned Poisson process is the unthinned density D, multiplied by the thinning 185 probability h. For example, if  $h = 0.5$  so that half the points are detected on average, then the density of 186 detected points is half that of the all points:  $Dh = D/2$ . On a line transect survey, the probability of missing å 187 point depends on its distance d from the line, so that h is a function of distance  $(h(d))$  and the density of the <sup>188</sup> thinned Poisson process at the point's location is  $Dh(d)$ , where D is the underlying density at this location. 189 Writing D as  $D = \exp(\text{Intercept})$  and noting that  $Dh(d) = \exp(\text{Intercept} + \log(h(d)))$ , we see that the log density of the thinned Poisson process is equal to the log density of the underlying process plus the log of the detection probability. This is convenient, because it means that we can do inference for thinned LGCPs by simply adding a term for the thinning probability to the log density.

 With this in mind, and noting that the thinning probability has an unknown parameter that we call lsig, <sup>194</sup> we specify our model by combining the components specification and formula specifications from Sections [6.1](#page-6-1) and [6.2.](#page-6-0)

cmp  $\leq$   $\sim$   $\degree$  spat(map = coordinates, model = inla.spde2.matern(mesh)) + lsig + Intercept fml  $\le$  coordinates + distance  $\tilde{ }$  spat + log(h(distance, lsig)) + log(1/8) + Intercept

 The left hand side of the formula (coordinates + distance) tells inlabru that we are modelling both the spatial point process governing dolphin group locations, and the detection distances. The right hand side says that the log density of this process is the sum of the log detectability and the spatial process composed of the spatial SPDE, and the Intercept. The offset term  $log(1/8)$  specifies that the density of distances is assumed

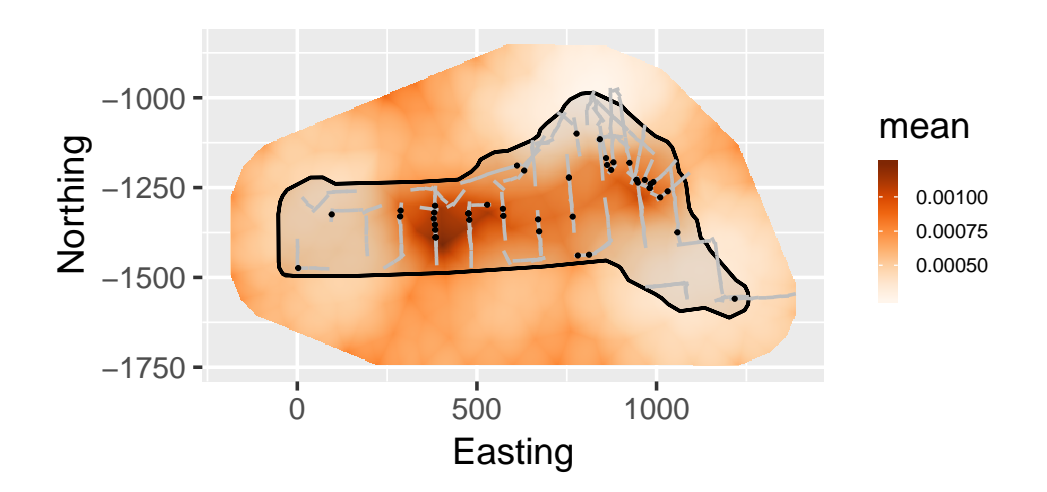

<span id="page-9-0"></span>Figure 4: Predicted density surface (in counts per square km) of a point process model for dolphin groups fitted jointly with a hazard rate detection function (not shown).

<sup>200</sup> to be constant on the distance interval  $(0, 8)$  – as the transect half-width is 8 km.

 With the above definitions, fitting the model is straightforward using the same syntax as shown in Section [6.1,](#page-6-1) where now the samplers argument is a SpatialLinesDataFrame storing the survey's ship transects. The prediction code introduced in Section [5](#page-4-1) is then used to estimate the spatial density surface shown in Figure [4\(](#page-9-0)a). We can add further processes, such as a group size probability model. This allows us to make detection probability depend on group size and to model a spatially varying group size distribution. We do not illustrate this here for lack of space.

### 207 7 Georeferenced data from a continuous spatial field

 We illustrate spatial modelling from a continuous spatial field by sampling the simulated field (which might cor- respond to a soil nutrient level, for example) shown in Figure [5\(](#page-9-1)a), at the locations of the crosses in that figure. 210 Having specified a Matérn correlation function using inla.spde2.matern in a similar way to that shown pre- viously, and given that the sampled observations are in the observed data field of a SpatialPointsDataFrame named geosamp, the model is fitted as follows, assuming a Gaussian error model:

```
cmp <- observed ~ field(map = coordinates, model = inla.spde2.pcmatern(mesh)) + Intercept
fit \le bru(components = cmp, data = geosamp, family = "gaussian")
```
<sup>213</sup> (Here we have named the SPDE "field" rather than "spat".)

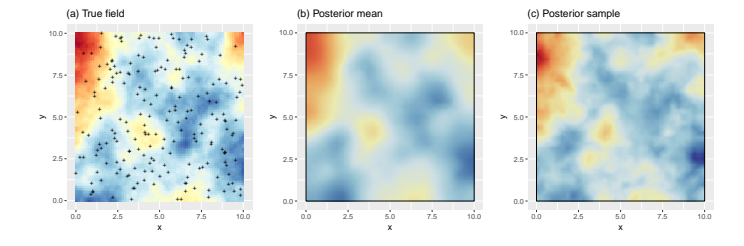

<span id="page-9-1"></span>Figure 5: (a) A simulated continuous spatial field, showing sample locations, (b) the posterior mean of the model fitted to the sample data, and (c) a sample from the posterior distribution of the field.

 The mean of the fitted model is shown in Figure [5\(](#page-9-1)b), while a sample from the posterior distribution of the field is shown in Figure [5\(](#page-9-1)c). Note that the mean surface is necessarily smoother than the true field (which is conceptually a draw from a random field with the given mean), while the posterior sample better reflects the fine-scale structure of the true field.

## 218 8 Discussion

 The inlabru package makes Bayesian spatial modelling with INLA, including point process modelling, more accessible to ecologists. It allows one to model species distribution and estimate density and abundance with  $_{221}$  data that are (a) complete spatial maps of the locations of individuals or groups, (b) counts in plots, (c) points, and (d) distance sampling data.

 It is distinguished from methods and software that fit density surfaces to count data in that it can deal with points as responses in continuous space and does not require that space be discretised (although inlabru can deal with such data, as illustrated in Section [5](#page-4-1) above). Nor does it require a neighbourhood structure to be defined, as is required for conditional autoregressive models or simultaneous autoregressive models, for example. It also provides a means of doing Bayesian spatial modelling with distance sampling data. Its distance 228 sampling capabilities are not as well developed as those of the frequentist package dsm [\(Miller](#page-12-1) *et al.*, [2018\)](#page-12-1), and unlike dsm, it estimates the detection probability and density surface simultaneously. It shares this feature with the frequentist package unmarked [\(Fiske & Chandler, 2011\)](#page-11-6), although unmarked has no spatial modelling capabilities. Simultaneous estimation of detection probability and the density surface is conceptually satisfying, but the jury is out on whether this, or estimation of the two in separate steps, is preferable in practice.

 Features of inlabru that we do not have space to describe include its ability to do temporal and spatio- temporal modelling and its ability to simultaneously estimate the density of a point process and the spatially- varying density of what spatial statisticians call "marks" on points (dolphin group size, being an example) as well as its impact on the shape of the detection function.

 Features under development include point transect data, modelling multi-species density when there is spatial interaction or common explanatory environmental data for the distribution of different species sharing a habitat, and modelling of habitat preference based on telemetry data. There are some technical obstacles to implementing spatial capture-recapture methods [\(Efford, 2004;](#page-11-7) [Borchers & Efford, 2008;](#page-11-8) [Royle & Young, 2008\)](#page-12-7) in inlabru, but work in this area is ongoing.

## Acknowledgments

<sup>243</sup> This research was funded by EPSRC grants EP/K041061/1, EP/K041053/1, and EP/K041053/2.

## 244 Supplementary Material

RMarkdown scripts:

- Supporting Information S1: 1 spatial gorilla models.Rmd. Code for spatial Poisson count and LGCP inference.
- Supporting Information S2: 2 dfun univariate.Rmd. Code for detection function inference.
- Supporting Information S3: 3 distsamp.Rmd. Code for line transect models.
- Supporting Information S4: 4 georefsim.Rmd Code for models for georeferenced data.

### Author contributions statement

 FB, DB, JI and FL conceived the ideas and designed methodology; FB and DB analysed the data; FB and FL wrote the code, with a minor contribution from DB; FB led the writing of the manuscript, with major contributions from all authors.

## References

- <span id="page-11-4"></span>256 Baddeley, A., Rubak, E. & Turner, R. (2015) Spatial point patterns: methodology and applications with R. CRC Press.
- <span id="page-11-0"></span> Baddeley, A. & Turner, R. (2005) spatstat: An R package for analyzing spatial point patterns. Journal of Statistical Software, 12, 1–42.
- <span id="page-11-8"></span> Borchers, D.L. & Efford, M.G. (2008) Spatially explicit maximum likelihood methods for capture-recapture studies. Biometrics, 64, 377–385.
- <span id="page-11-7"></span>Efford, M.G. (2004) Density estimation in live-trapping studies. Oikos, 106, 598–610.
- <span id="page-11-6"></span> Fiske, I. & Chandler, R. (2011) unmarked: An R package for fitting hierarchical models of wildlife occurrence 264 and abundance. Journal of Statistical Software,  $43, 1-23$ .
- <span id="page-11-1"></span> Funwi-Gabga, N. (2008) A pastoralist survey and fire impact assessment in the Kagwene Gorilla Sanctuary. Master's thesis, Geology and Environmental Science, University of Buea, Cameroon.
- <span id="page-11-5"></span> $_{267}$  Hayes, R.J. & Buckland, S.T. (1983) Radial-distance models for the line-transect method. *Biometrics*, **39(1)**, 29–42.
- <span id="page-11-3"></span> Illian, J.B., Penttinen, A., Stoyan, H. & Stoyan, D. (2008) Statistical Analysis and Modelling of Spatial Point Patterns. Wiley, Chichester.
- <span id="page-11-2"></span> $_{271}$  Kahle, D. & Wickham, H. (2013) ggmap: Spatial visualization with ggplot2. The R Journal, 5, 144–161.
- <span id="page-12-3"></span>272 Lindgren, F., Rue, H. & Lindström, J. (2011) An explicit link between Gaussian fields and Gaussian Markov <sub>273</sub> random fields: the SPDE approach (with discussion). Journal of the Royal Statistical Society: Series B, **73(4)**, 423-498.
- <span id="page-12-1"></span> Miller, D.L., Rexstad, E., Burt, L., Bravington, M.V. & Hedley., S. (2018) dsm: Density Surface Modelling of Distance Sampling Data. R package version 2.2.16.
- <span id="page-12-2"></span> Møller, J. & Waagepetersen, R.P. (2007) Modern statistics for spatial point processes (with discussion). Scan-dinavian Journal of Statistics, 34, 643–711.
- <span id="page-12-5"></span> $_{279}$  Pebesma, E.J. & Bivand, R.S. (2005) Classes and methods for spatial data in R. R News, 5, 9–13.
- <span id="page-12-7"></span> Royle, J.A. & Young, K.V. (2008) A hierarchical model for spatial capture-recapture data. Ecology, 89, 2281– 2289.
- <span id="page-12-0"></span> Rue, H., Martino, S. & Chopin, N. (2009) Approximate Bayesian inference for latent Gaussian models by using integrated nested Laplace approximations (with discussion). Journal of the Royal Statistical Society: Series
- $B, 71(2), 319-392.$
- <span id="page-12-4"></span> Simpson, D., Illian, J.B., Lindgren, F., Sørbye, S.H. & Rue, H. (2016) Going off grid: Computationally efficient inference for log-Gaussian Cox processes. Biometrika, 103, 49–70.
- <span id="page-12-6"></span>Wickham, H. (2009) ggplot2: Elegant Graphics for Data Analysis. Springer-Verlag New York.